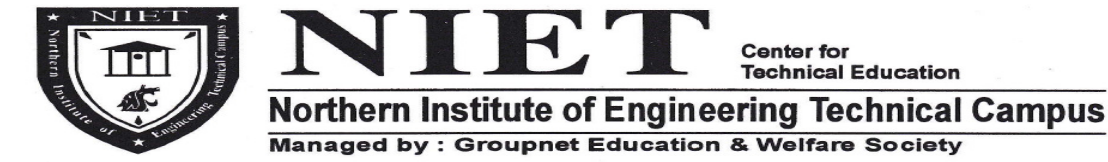

## **REF. NO. NIET/EXAM/2023-24/113 DATE: - 1-12-2023**

## **[NOTICE]**

**Center for** 

**Technical Education** 

ALL THE STUDENTS **OF B. TECH I YEAR & II YEAR LEEP & MBA I YEAR** ARE HEREBY INFORMED THAT THEIR ENROLLMENT ELIGIBILITY FORM ARE AVAILABLE IN EXAM CELL. **STUDENTS ARE DIRECTED TO RECEIVE THE ENROLLMENT ELIGIBILITY FORM FROM THE EXAM CELL AFTER CLEAR THEIR DUES FROM ACCOUNT SECTION AND SUBMIT IT AT THE SAME ON OR BEFORE 4-12-2023.** 

THE FEE DETAILS AND LAST DATE OF SUBMISSION IS AS UNDER.

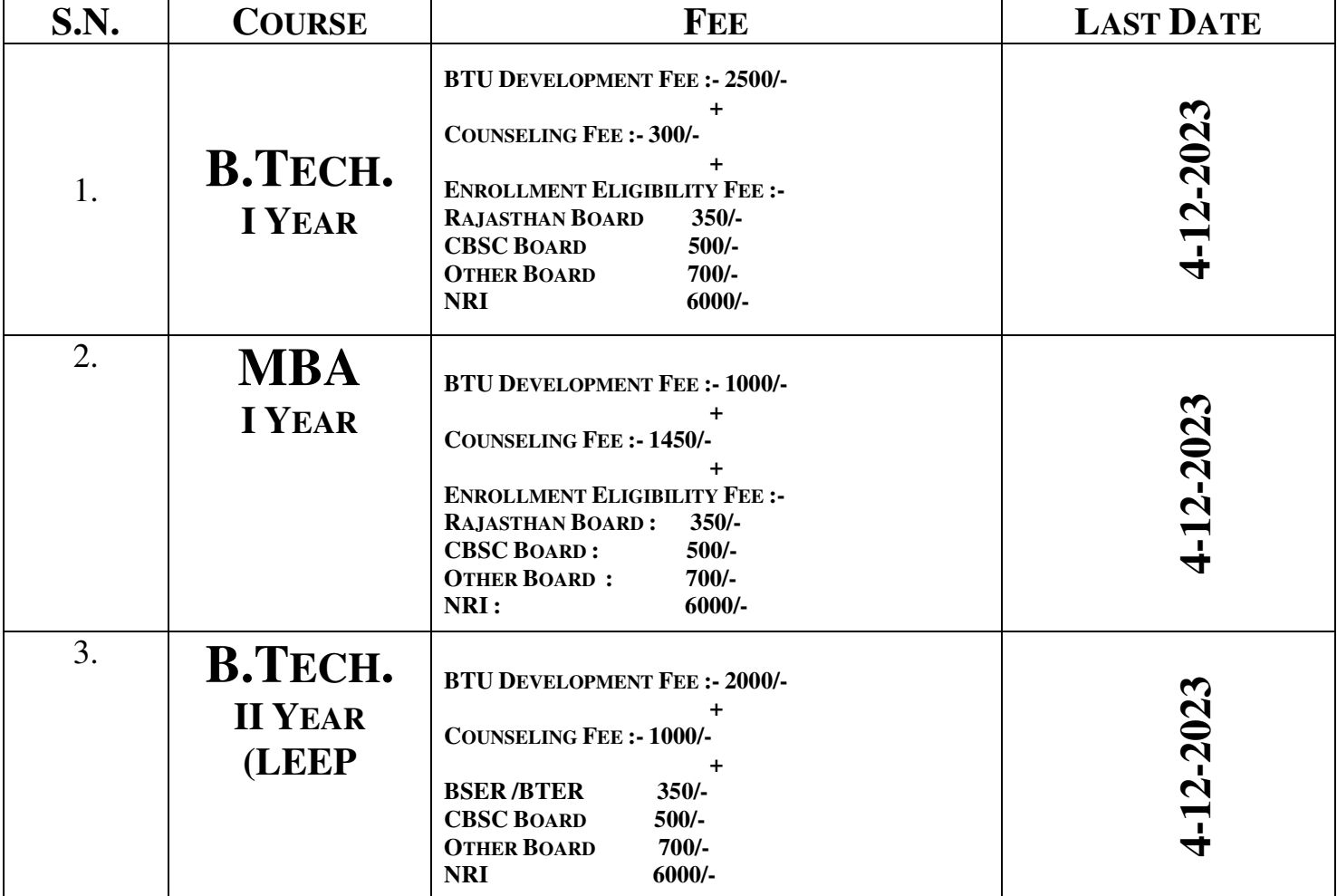

 $SD$ EXAMCELL, NIET

## **COPY TO**

- **1. MANAGEMENT : FOR KIND INFORMATION**
- **2. PRINCIPAL : FOR KIND INFORMATION**
- **3. ALL HOD'S : KINDLY INFORM ALL STUDENTS REGARDING ENROLLMENT FORM**
- **4. ACCOUNT SECTION : FOR KIND INFORMATION**
- 
- **6. MAIN GATE**
- **7. ALL NOTICE BOARDS**
- **8. RECORD FILE**
- 5. SYSTEM ADMIN. : FOR MESSAGE TO ALL THE STUDENTS OF DIPLOMA I YR.& II (LEEP) AND UPLOAD IT ON THE COLLEGE WEBSITE

12TH MILE STONE, ALWAR – BHIWADI MEGA HIGHWAY, BALDEOBAS, ALWAR – 301028 (RAJ.) E-MAIL : EXAMCELL@NIETALWAR.COM \* MOBILE NO. 8875026100